# **La recherche documentaire**

### Rachel Blanchard *Conseillère en documentatio[n](http://www.google.ca/url?sa=i&rct=j&q=&esrc=s&source=images&cd=&cad=rja&uact=8&ved=0ahUKEwiK64y4n9jYAhWUxIMKHSQTB9AQjRwIBw&url=http://www.eightydays.eu/results.html&psig=AOvVaw2i60nsNUj6sSRG87KxQs3q&ust=1516046462231637)*

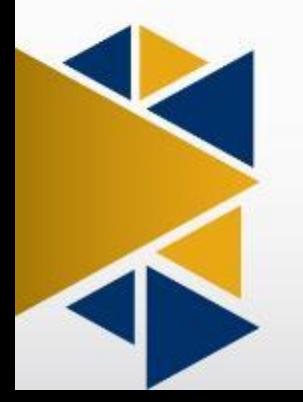

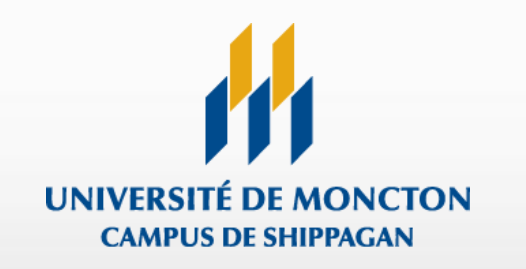

# **Services offerts par la bibliothèque**

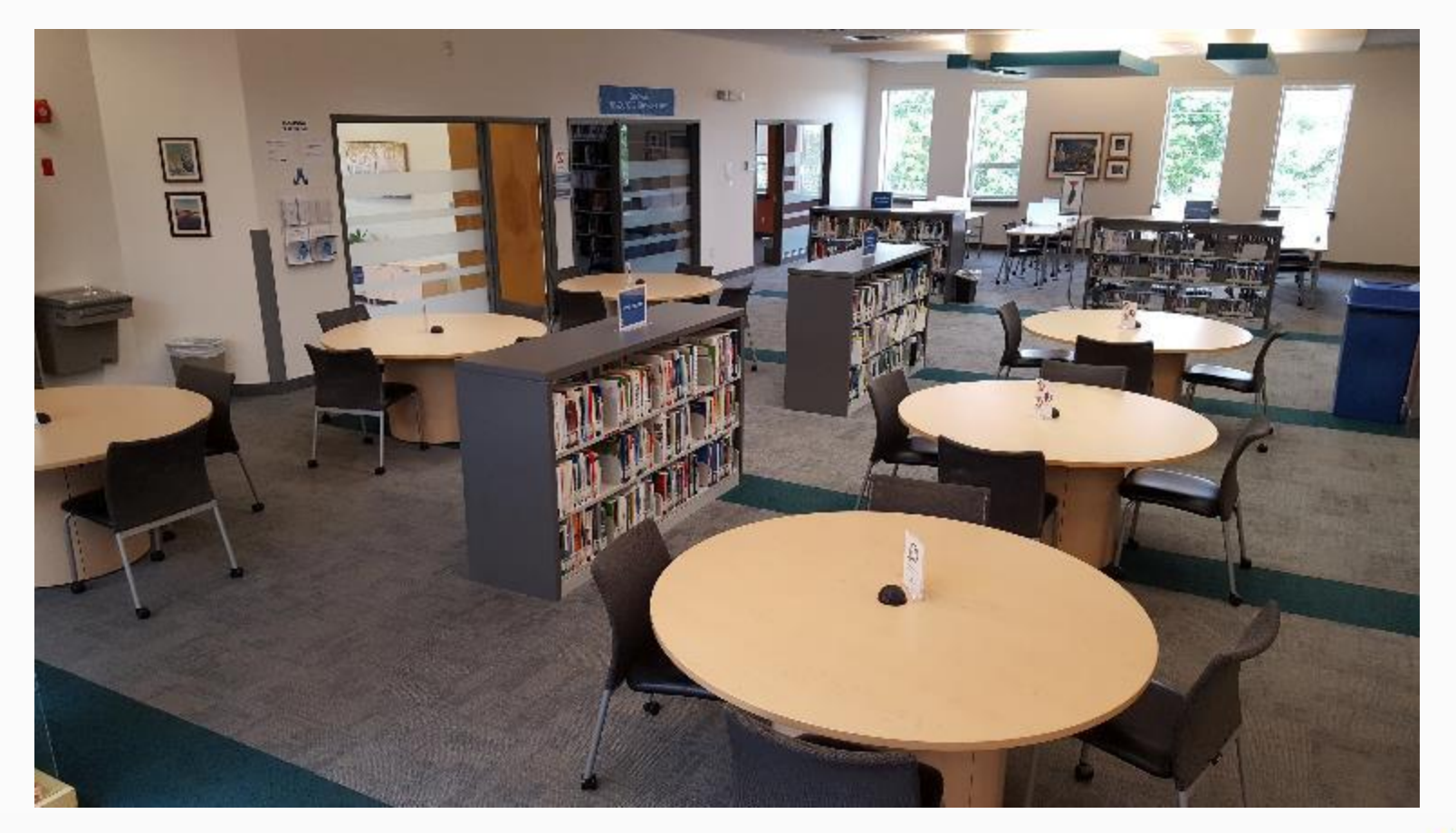

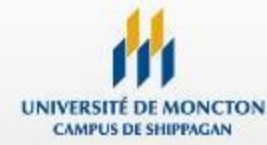

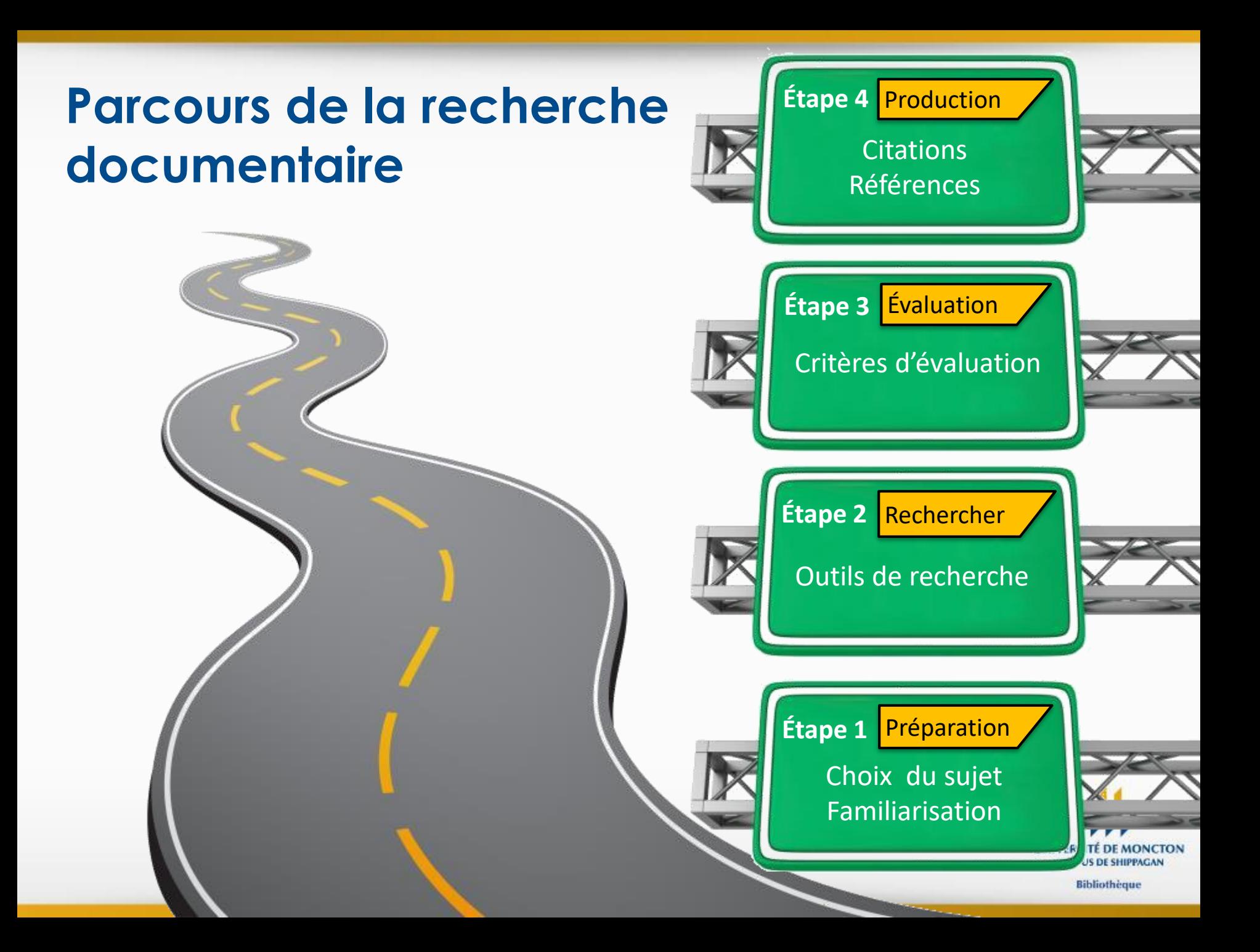

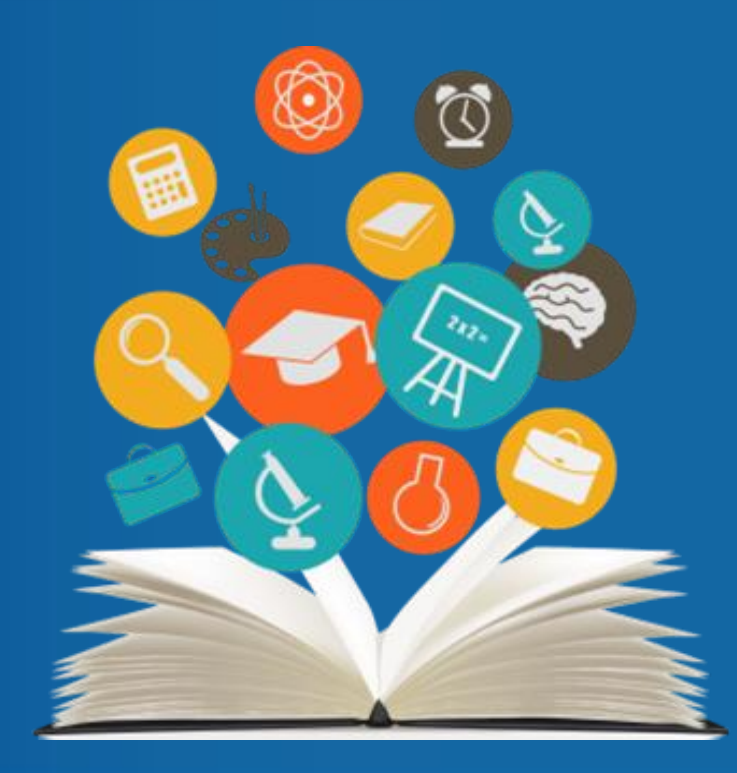

# Étape 1<br>La préparation

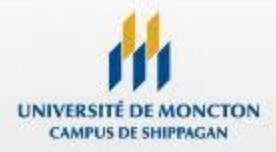

# **Choix et délimitation du sujet**

Préparation > Recherche > Évaluation > Production

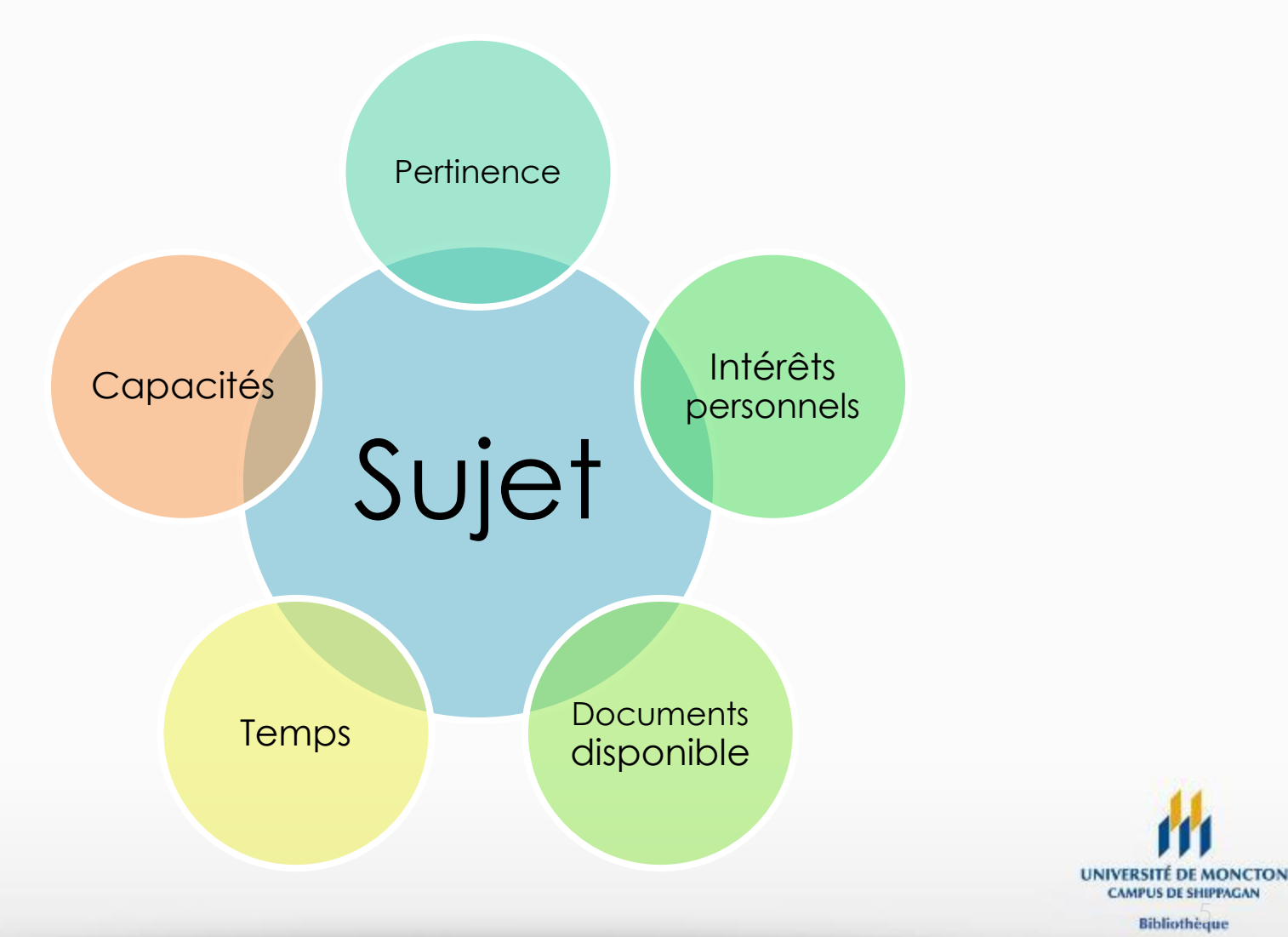

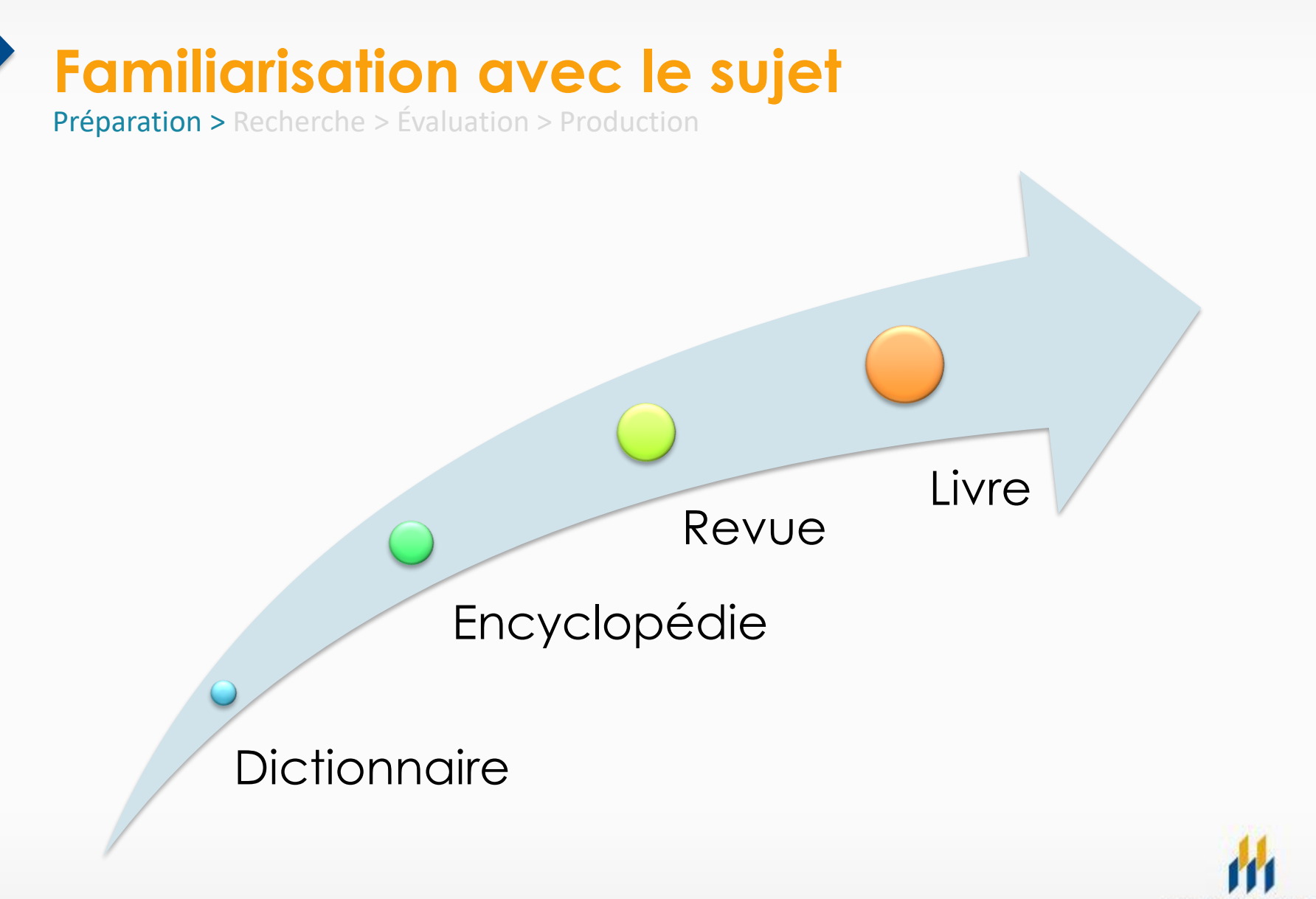

**UNIVERSITÉ DE MONCTON CAMPUS DE SHIPPAGAN** 

# **Distinguer les types de revues**

Préparation > Recherche > Évaluation > Production

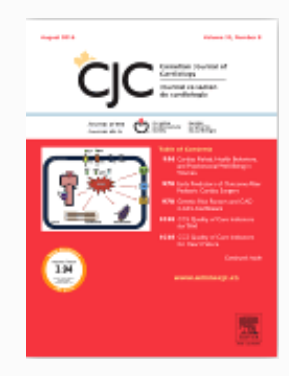

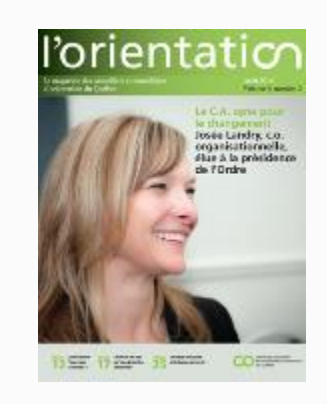

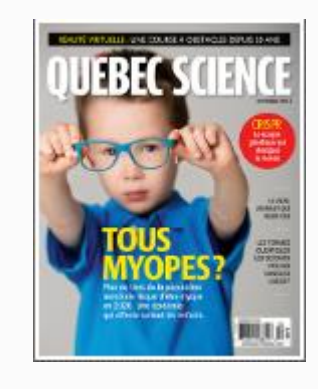

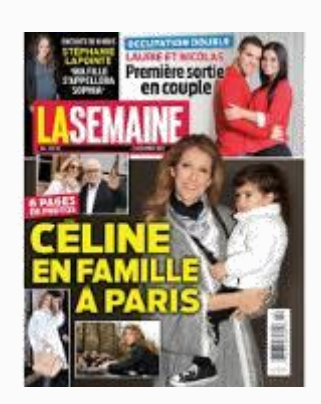

Diffuser les résultats de recherche

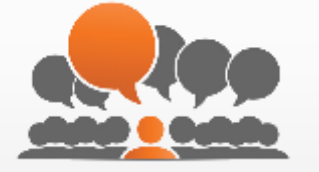

Relue par les pairs

Informer les membres d'une profession

### **Scientifique Professionnelle Intérêt général Populaire**

Diffuser de Divertir l'information vulgarisée

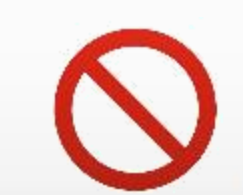

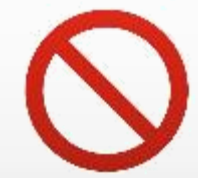

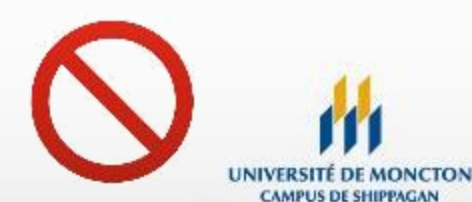

# **L'évaluation par les pairs**

Préparation > Recherche > Évaluation > Production

**Filtre**

Désigne la **validation d'un article** par un comité de lecture composé de scientifiques, experts dans le même champ disciplinaire que le contenu de l'article.

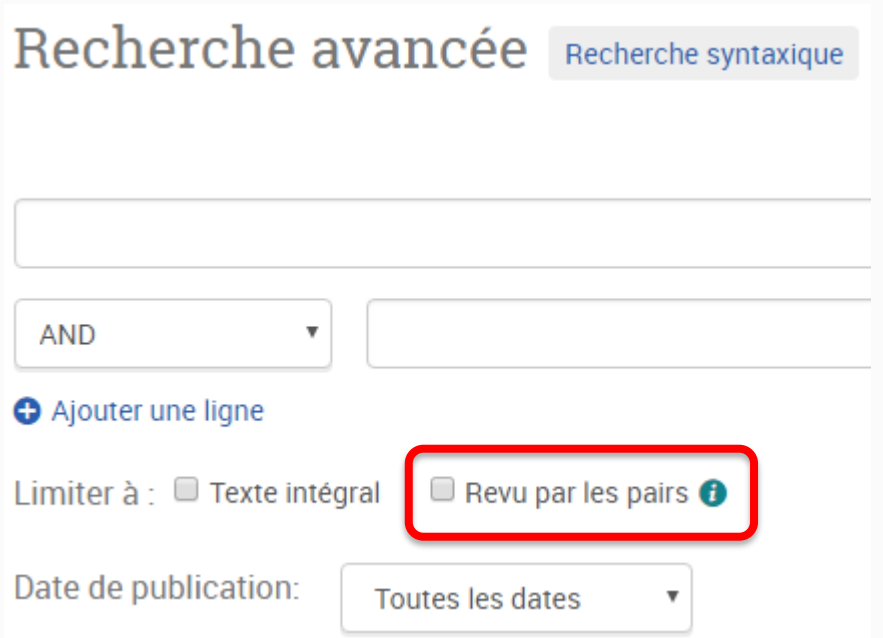

**Synonymes :** contrôle par les pairs ; (processus de) contrôle des pairs ; révision par les pairs ; évaluation scientifique ; validation du contenu par un comité d'experts ; validation scientifique ; évalué par un comité de lecture

**Anglais :** peer review

Source : Inist-CNRS – <http://openaccess.inist.fr/>

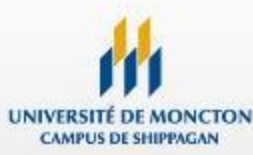

### Reconnaître l'article scientifique et de recherche

Préparation > Recherche > Évaluation > Production

### **Article scientifique**

### Incidence, diagnostic et pronostic des métastases ovariennes du cancer du sein

### F. Perrotin\*, H. Marret, R. Bouguin, N. Fischer-Perrotin, J. Lansac, G. Body

Département gynécologie obstétrique, reproduction humaine et médecine fœtale, CHU Bretonneau, 37044 Tours cedex 1. France

### Résumé

Lappanuom de métastases ovariennes est un événement fréquent dans le cancer du sein, puisqu'il concerne environ une femme sur cinq atteintes de cette maladie. Il s'agit le plus souvent de lésions solides de petite taille, fréquemment bilatérales avec une nette prédominance du carcinome lobulaire infiltrant. La distinction avec une lésion primitive de l'ovaire, plus fréquente même dans ce contexte de cancer du sein, peut s'avêrer difficile et nécessiter le recours à des colorations spéciales et à des marqueurs immunohistochimiques. Sur le plan clinique, les métastases ovariennes sont le plus souvent asymptomatiques sauf en cas de carcinose péritonéale. L'échographie endovaginale est l'examen de choix pour confirmer le diagnostic devant un tableau évocateur. Toutefois, même couplée au Doppler couleur, sa fiabilité dans le dépistage est discutable comme l'est aussi celle des marqueurs tumoraux comme le CA 125 et le CA 15-3. Le pronostic des métastases ovariennes est sombre et dépend essentiellement de la diffusion péritonéale de l'atteinte. C 2001 Éditions scientifiques et médicales Elsevier SAS

### cancer du sein / échographie / métastases / tumeur ovarienne

### Summary - Incidence, diagnosis and prognosis of ovarian metastasis in breast carcinoma.

Ovarian metastasis are frequently encountered during the course of breast cancer, concerning one woman in five among those suffering from the disease. These secondary ovarian lesions are usually small and bilateral with a non-cystic pattern and are more likely to be from primary infiltrating lobular carcinoma of the breast. Distinction between ovarian metastasis and primary ovarian cancer may sometimes be difficult and require immunohistochemical stains with various monoclonal antibodies. Primary ovarian cancer remains preponderant however, even in a woman with breast cancer. From a clinical point of view, ovarian metastasis are frequently unknown except in case of peritoneal dissemination. Trans-vaginal ultrasonography scan is the best examination when clinical signs give cause to suspect ovarian tumour. Although, systematic ultrasonography screening, as well as blood screening program using CA 125 and CA 15-3, should not be recommended because they lack sensibility and are too expensive. The development of ovarian metastasis during the course of a breast primary carcinoma is a negative prognostic factor with regards to the presence or absence of peritoneal dissemination. C 2001 Éditions scientifiques et médicales Elsevier SAS

### breast cancer / metastasis / ovarian tumour / ultrasonography

### Article de recherche

### Cancers du sein révélés par une opacité stellaire. Caractéristiques histologiques : 155 cas

### G. Le Bouëdec<sup>1\*</sup>, V. Feillel<sup>2</sup>, M. de Latour<sup>3</sup>, C. Pomel<sup>1</sup>, J. Dauplat<sup>1</sup>

\*Service de chirurgie, centre Jean-Perrin, 58, rue Montalembert, BP 392, 63011 Clermont-Ferrand cedex 1, France ; \*service de sénologie, centre Jean-Perrin, 58, rue Montalembert, BP 392, 63011 Clermont-Ferrand cedex 1, France : Naboratoire d'anatomie pathologique, centre Jean-Perrin, 58, rue Montalembert, BP 392, 63011 Clermont-Ferrand

(Recu lo 11 fávrier 2000 ; acceptó le 12 juillet 2000)

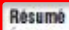

de rétrossective (1985–1998) portant sur les caractéristiques opératoires et anatomopathologiques de 155 cancers infractiniques du sein révélés par une opacité stellaire.

Matériels et méthodes - es mammographies provenaient du dépistage individuel ou organisé. L'âge moyen était de 444-78), 129 petientes étaient ménopausées (83 %). Le repérage préopératoire était stéréotaxique dans 57 cas (36,5 %), échographique dans 98 cas (63,5 %). Le diamètre lésionnel était 97 fois inférieur ou égal à 10 mm dont 15 inférieur ou égal à 5mm, moyenne : 11 mm (extrêmes : 4-25). Le curage axillaire a été réalisé 147 fois immédiatement (GS %), hult fois secondairement (5 %).

Résultats - es cancers infracliniques du sein donnant une image stellaire correspondaient à des cancers infiltrants : CI) dans 130 cas (84 %), lobulaires (CLI) dans 25 cas (16 %). Aucun cancer canalaire in situ (CCIS) n'a été révèlé ainsi. Le grade SBR a été formulé pour les CCI : 95 grade I (73 %), 31 grade II (24 %) et quatre grade III (3 %). Les récepteurs hormonaux ont été dosés sur 145 pièces : récepteurs œstrogéniques et progestéroniques étaient tous les deux positifs dans 125 cas (86 %). Un envahissement ganglionnaire (N \*) a été retrouvé dans dix cas (6 %), tous CCIsupérieurs ou égaux à 5 mm. Cent cinquante traitements conservateurs (97 %) ont été effectués.

Commentaires - Les cancers stellaires sont généralement inflitrants de type canalaire mais aussi lobulaire. Ils se distinguent donc des cancers révélès par des microcalcifications, essentiellement de type canalaire dans leurs formes infiltrantes mais aussi in situ (CCIS). Dans cette sèrie, les cancers stellaires réunissaient des critères histologiques et biologiques favorables : différenciation et hormonodépendance fréquente (trois fois sur quatre), N+ exceptionnel. © 2000 Éditions scientifiques et médicales Elsevier SAS

cancer du sein / infractinique / opacité stellaire

# **Représenter ses idées à l'aide du "Mind Mapping"**

Préparation > Recherche > Évaluation > Production

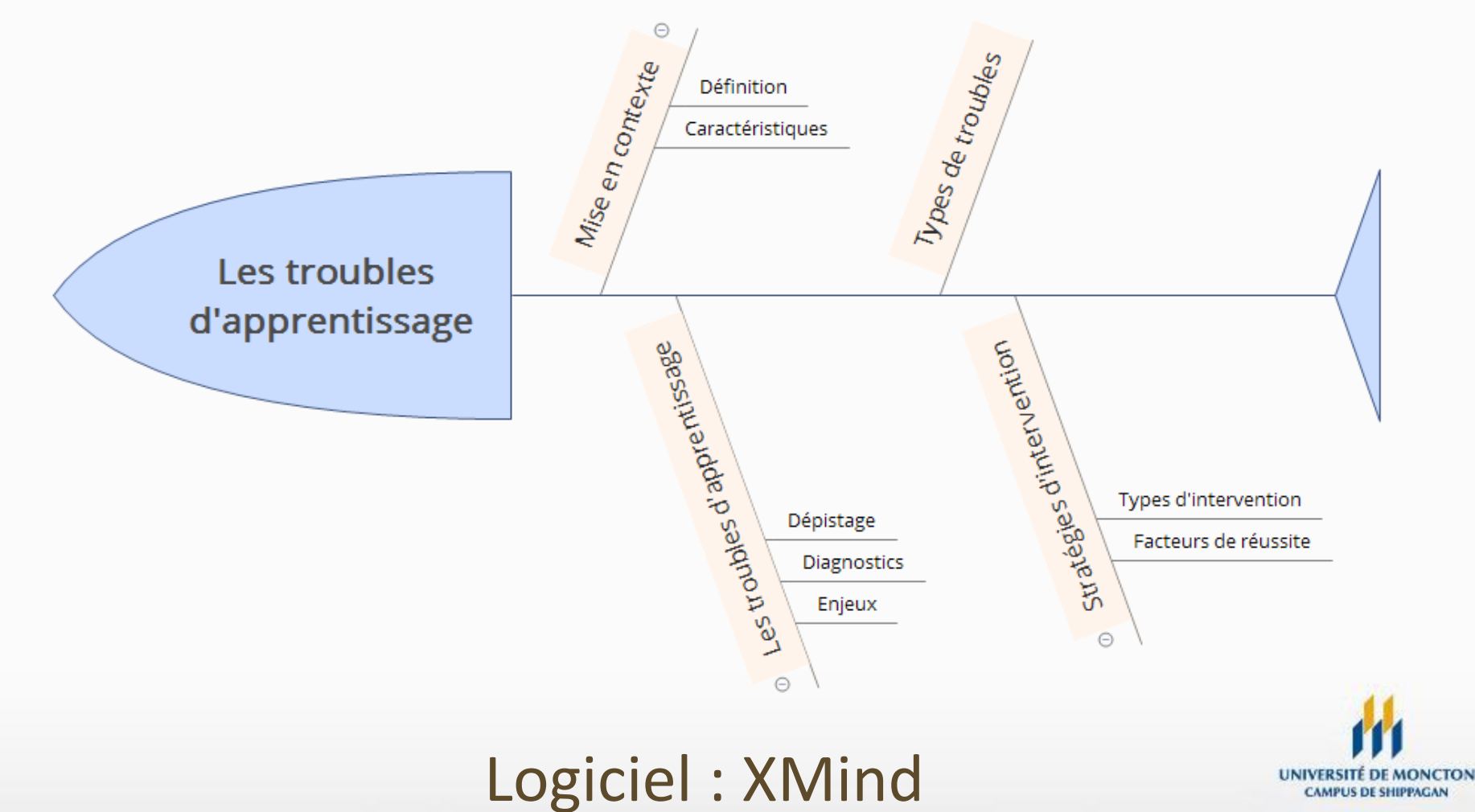

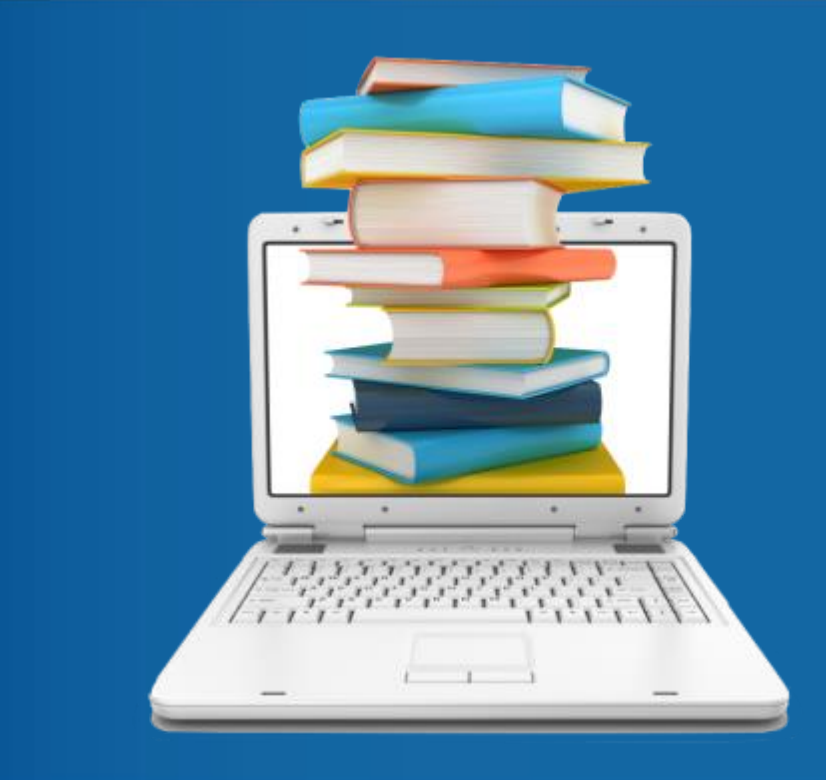

# **Étape 2 La recherche**

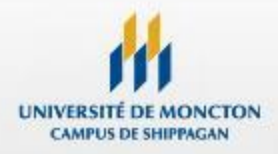

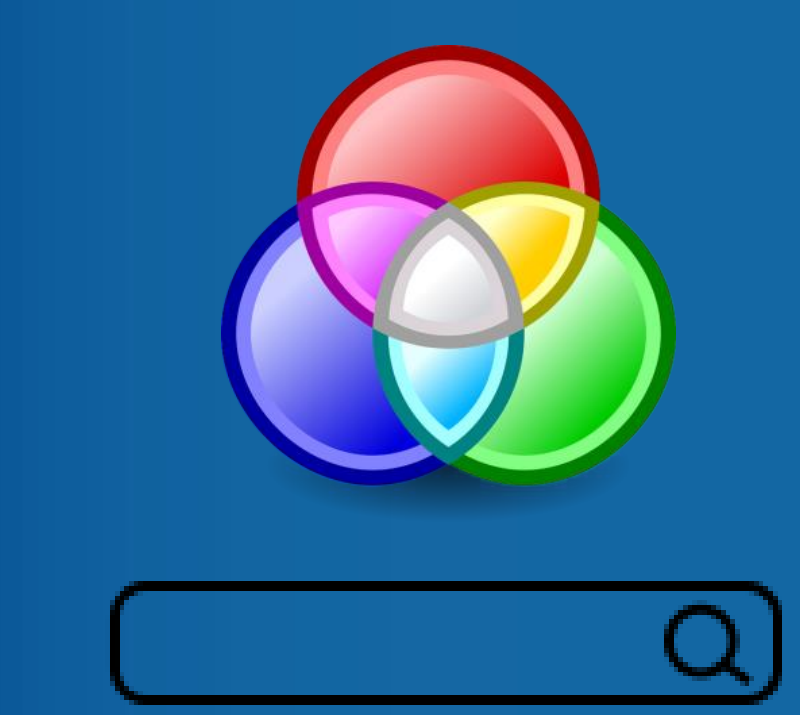

**Langage**  d'interrogation **des opérateurs de recherche**

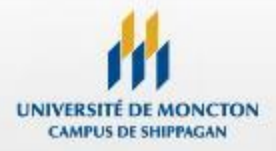

### **Les opérateurs booléens**

**AND OR**

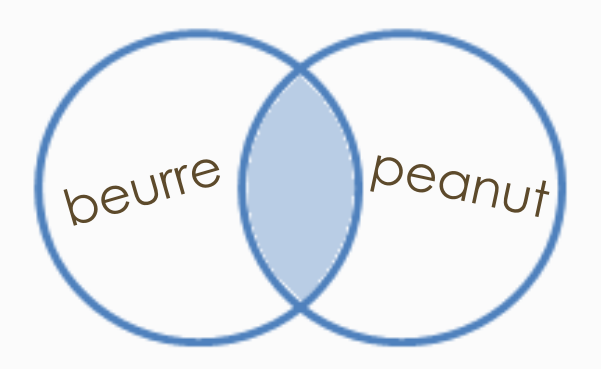

Contient les deux (+) termes Contient l'un ou l'autre

**NOT**

(synonymes) des termes

 $P$ eanut

beurre

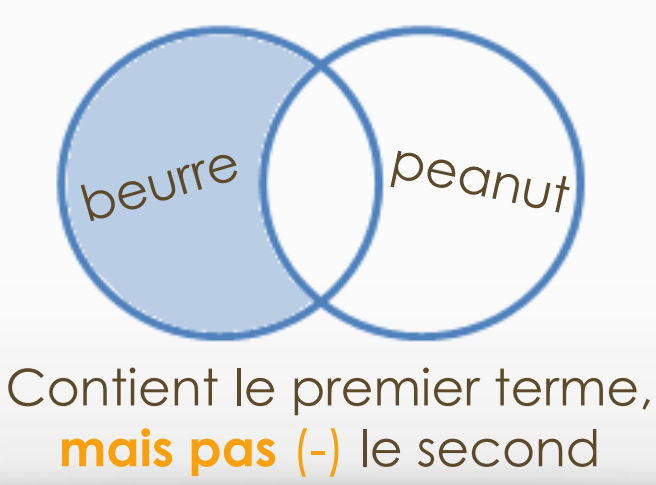

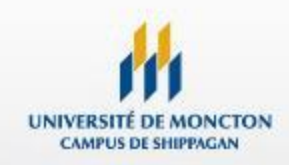

# **Troncature et expression exacte**

Préparation > Recherche > Évaluation > Production

### **Expression exacte " " Troncature**

Cherche les documents contenant l'**expression exacte** indiquée entre guillemets.

**"trouble du déficit de l'attention"**

### **Parenthèses ( )**

Détermine l'ordre de traitement

### **(contrôle ET maîtrise) AND asthme**

**Remplace la terminaison** d'un terme.

**Bio\* =** Biomédical, Biologie, Biomoléculaire, Biochimique, Biographie.

**\*pathie =** Ostéopathie, Empathie

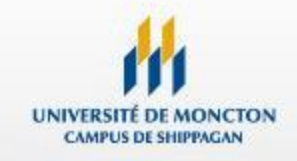

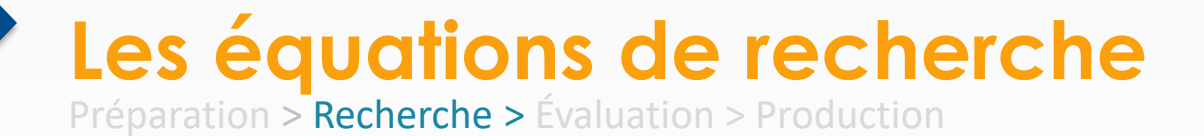

### beurre **AND** peanut

### beurre AND (peanut OR arachide\*)

### beurre AND (peanut OR arachide\* OR cacahouète\*)

"beurre d'arachides"

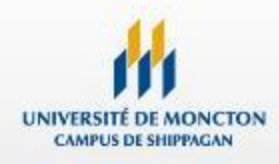

# **Préparer le plan de recherche**

Préparation > Recherche > Évaluation > Production

### **Identifier le sujet**

L**'impact** des **allergies alimentaires** dans les **écoles**?

**Extraire les concepts du sujet**

**impact** + **allergies alimentaires** + **écoles**

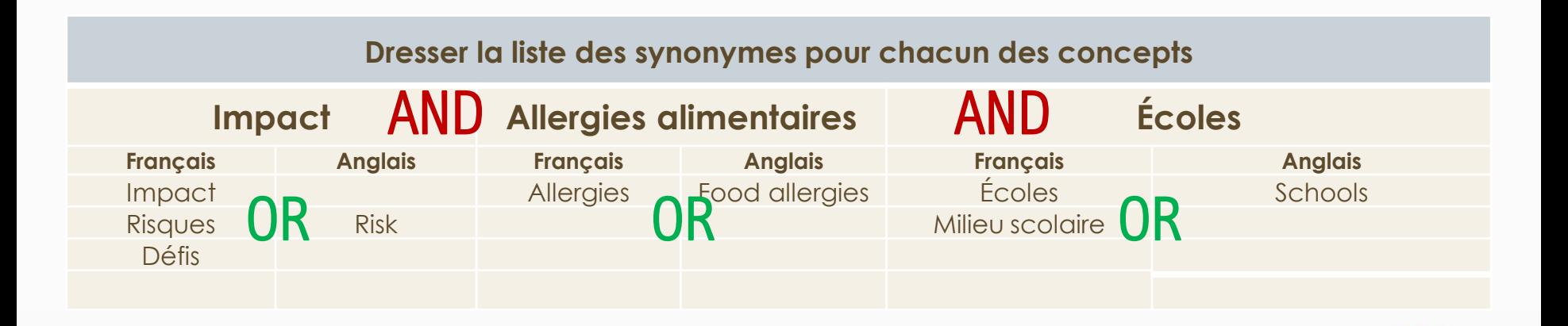

http://[www.umoncton.ca/umcs-bibliotheque/node/92](http://www.umoncton.ca/umcs-bibliotheque/node/92)

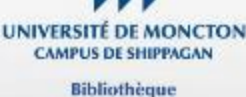

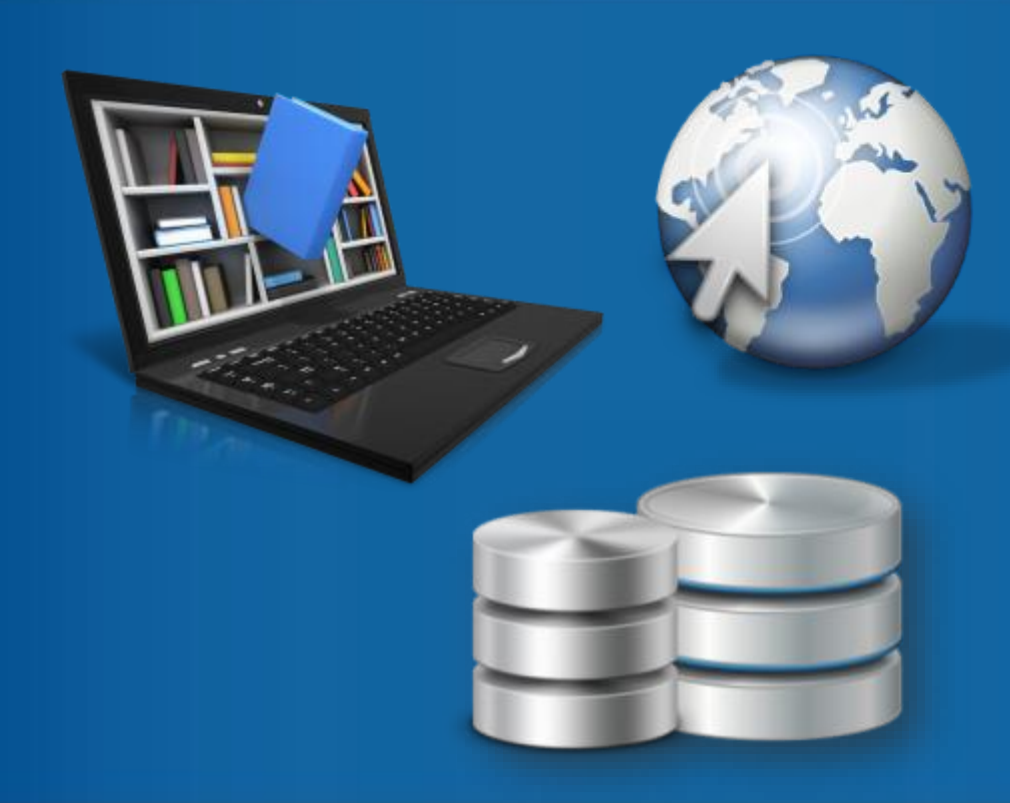

# **Les outils de recherche**

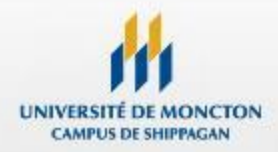

# **Catalogue Éloize : pour trouver des livres**

Préparation > Recherche > Évaluation > Production

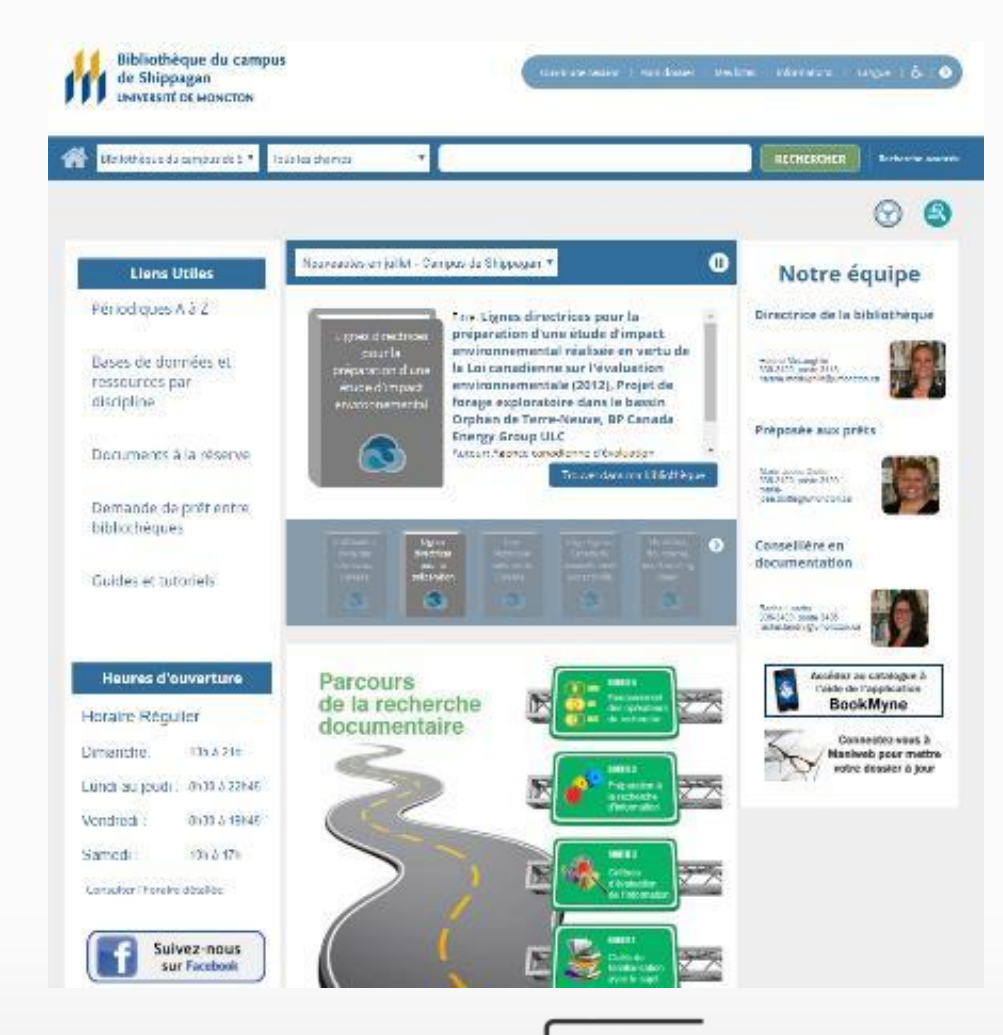

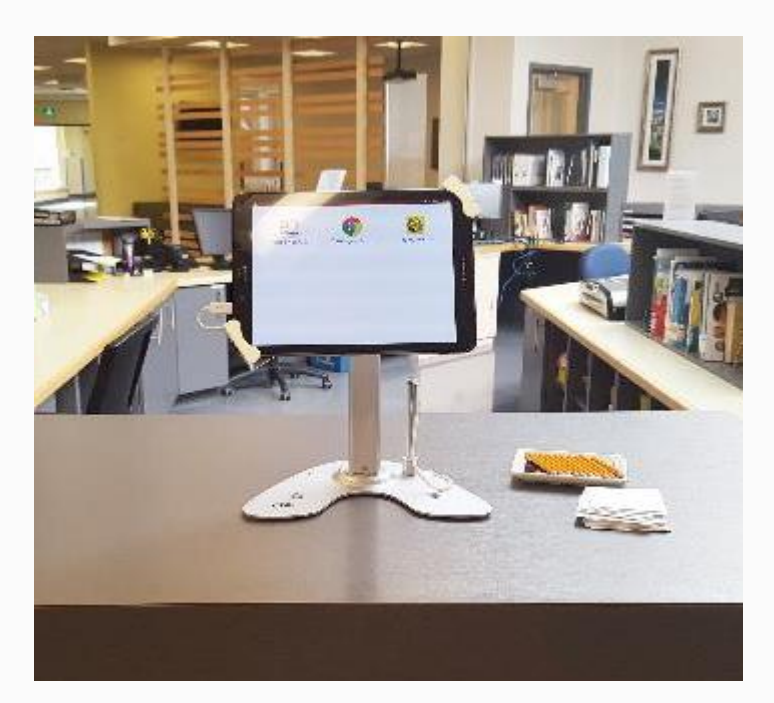

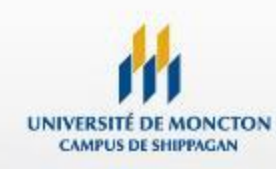

http://[eloize.umoncton.ca/umcs](http://eloize.umoncton.ca/umcs)

# **Bases de données : pour trouver les articles**

Préparation > Recherche > Évaluation > Production

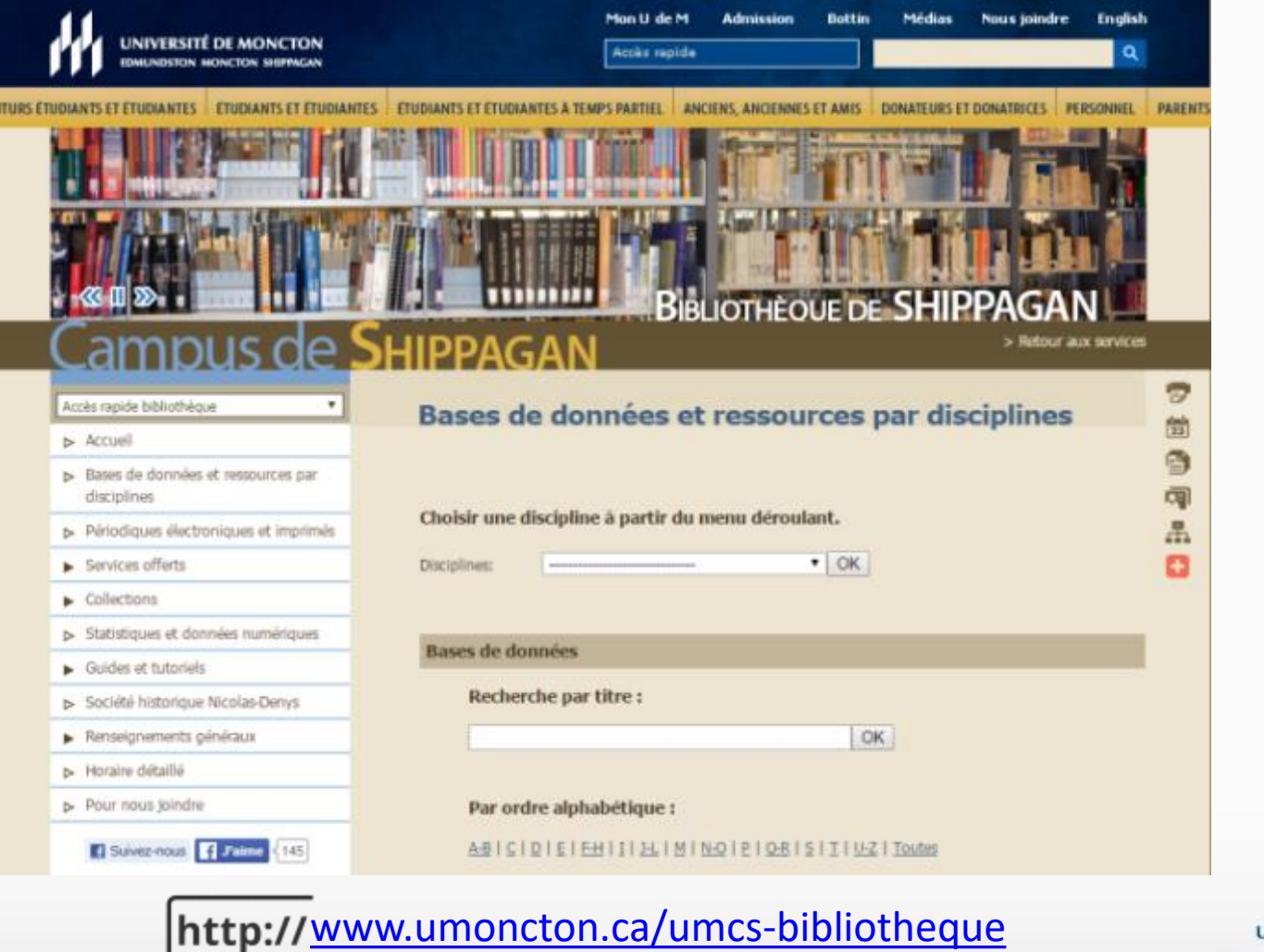

**JNIVERSITÉ DE MONCTON CAMPUS DE SHIPPAGAN** 

# **Repérer le texte intégral**

Préparation > **Recherche >** Évaluation > Production

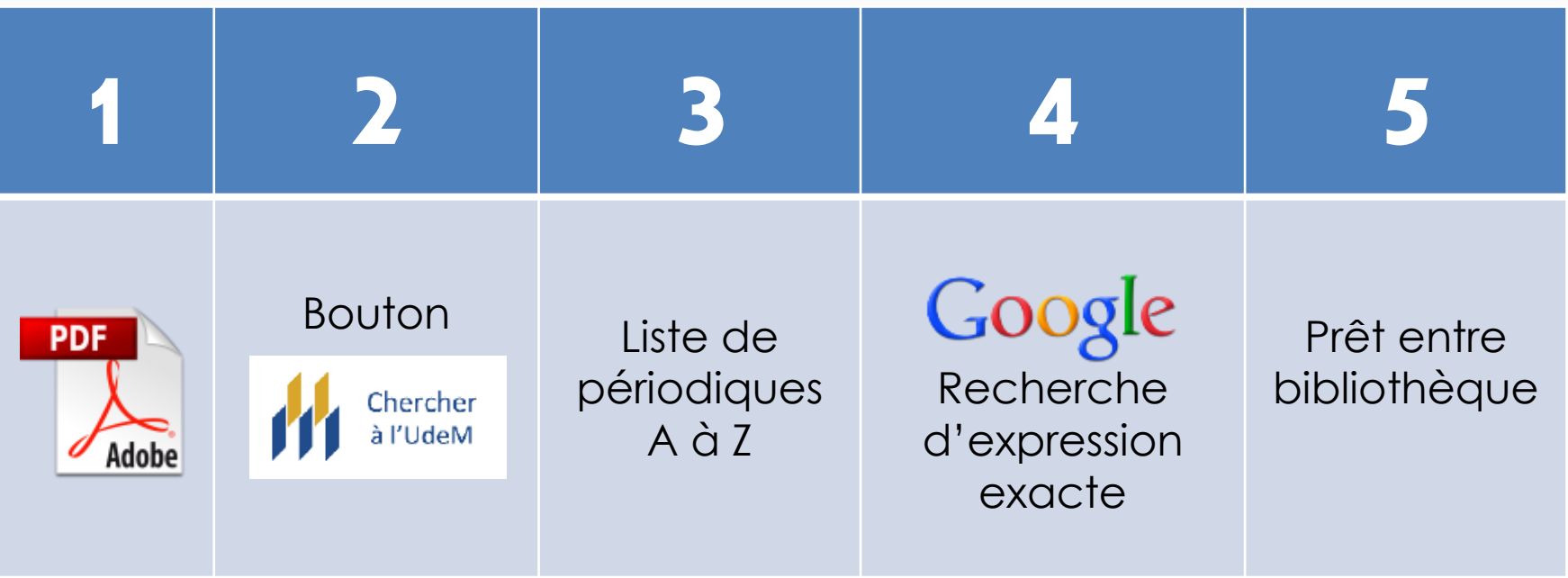

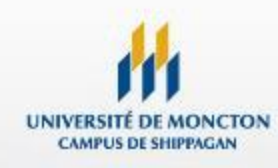

# **Service du prêt entre bibliothèque**

Préparation > Recherche > Évaluation > Production

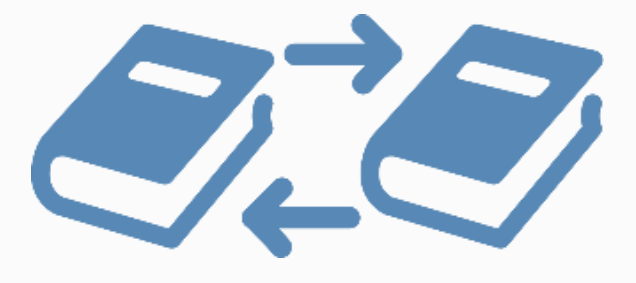

Service gratuit permettant d'obtenir des livres et des articles qui non disponible à Shippagan ou au site de Bathurst

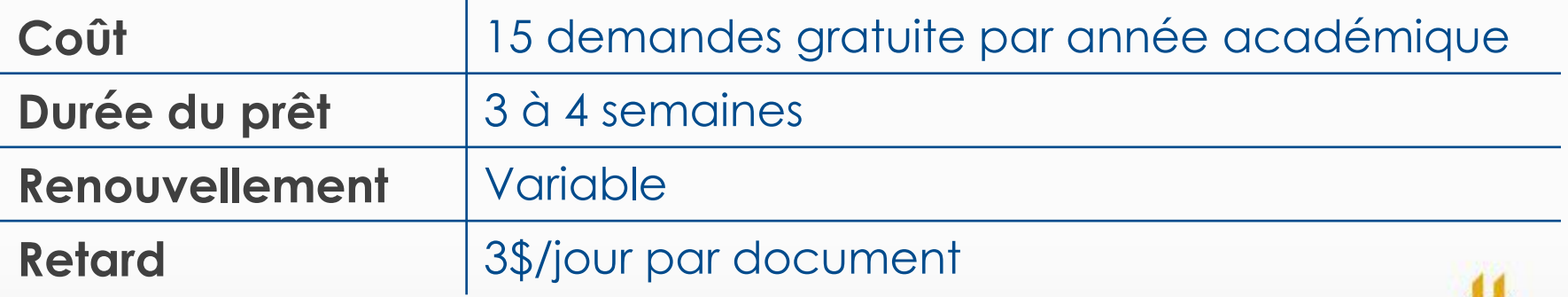

**UNIVERSITÉ DE MONCTON CAMPUS DE SHIPPAGAN Bibliothèque** 

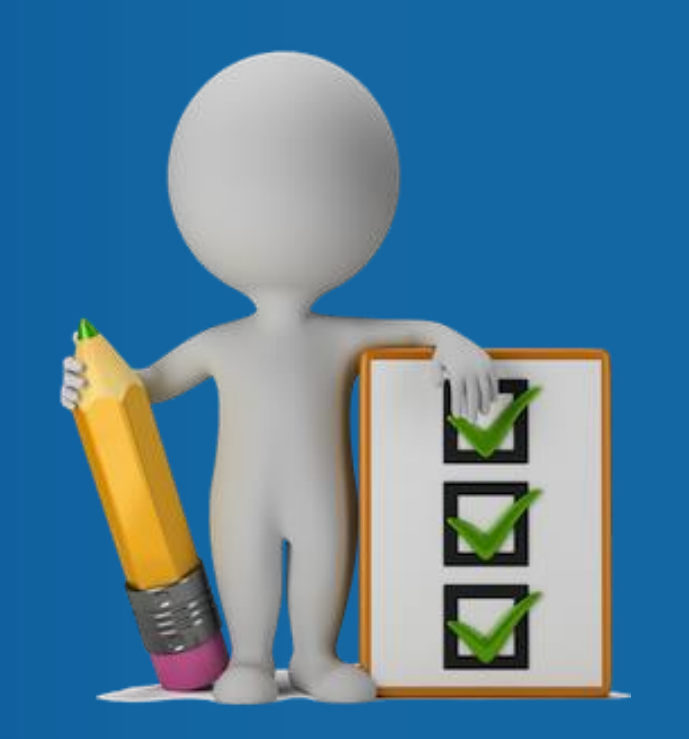

# Étape 3<br>L'évaluation

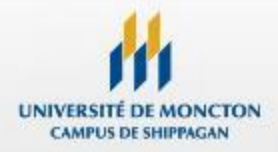

# **Critères d'évaluation de l'informati[on](https://www.youtube.com/watch?v=sntdNvct2O4)**

DANGEL

Préparation > Recherche > Évaluation > Production

### **Documents Web**

- Il est important de **pouvoir se fier à l'information** que l'on a repérée.
- On doit faire preuve de **jugement critique** pour en **évaluer la qualité et la pertinence** par rapport au travail à réaliser.
- Toute information dont on ignore la provenance devrait a priori être écartée.
- **1. Évaluer l'auteur**
- **2. Évaluer l'éditeur**
- **3. Évaluer le contenu**

- eb<br>N'importe qui peut publier n'importe quoi sur Internet;
- Vous ne voulez **pas diminuer la valeur de vos travaux** en utilisant des informations de mauvaise qualité ou en citant des informations douteuses;
- C'est à vous d'**exercer votre esprit critique** en **évaluant** les sites Web que vous rencontrez.
- **1. Qualité et validité du contenu**
- **2. Autorité de la source**
- **3. Mise à jour**
- **4. Facilité d'utilisation**

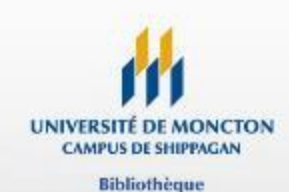

**Britanich, IX III textical, furnished and** potter quarterbels attempted. circles with **CARD OF** 

# Étape 4<br>La production

24

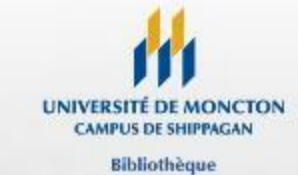

# **Attention au plagiat! C'est facile, c'est tentant… mais ça peut coûter cher!**

Préparation > Recherche > Évaluation > Production

### **C'est quoi le plagiat ?**

Plagier, c'est emprunter les mots ou les idées de quelqu'un d'autre sans en mentionner le nom et/ou sans mettre les mots empruntés entre guillemets («...»).

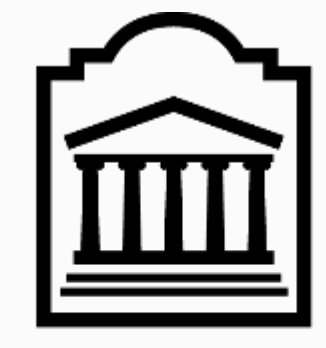

u Ottawa

### **Deux règles élémentaires :**

- 1. Faire des citations
- 2. Fournir des références complètes

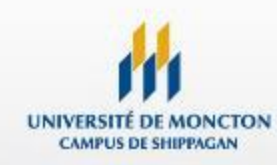

Source : Université de Ottawa

### **Outil bibliographique Diapason**

Préparation > Recherche > Évaluation > Production

Can do Bound

### **Aide à la rédaction et citation des références**

### **Outil bibliographique Version collégiale Style APA 6e edition francisé**

Livres Encyclopédies Journaux Revues Web Publications p organisatione Citation de se Autres source

### **IHAPASON**

Concept: Griffith University Referencing Tool

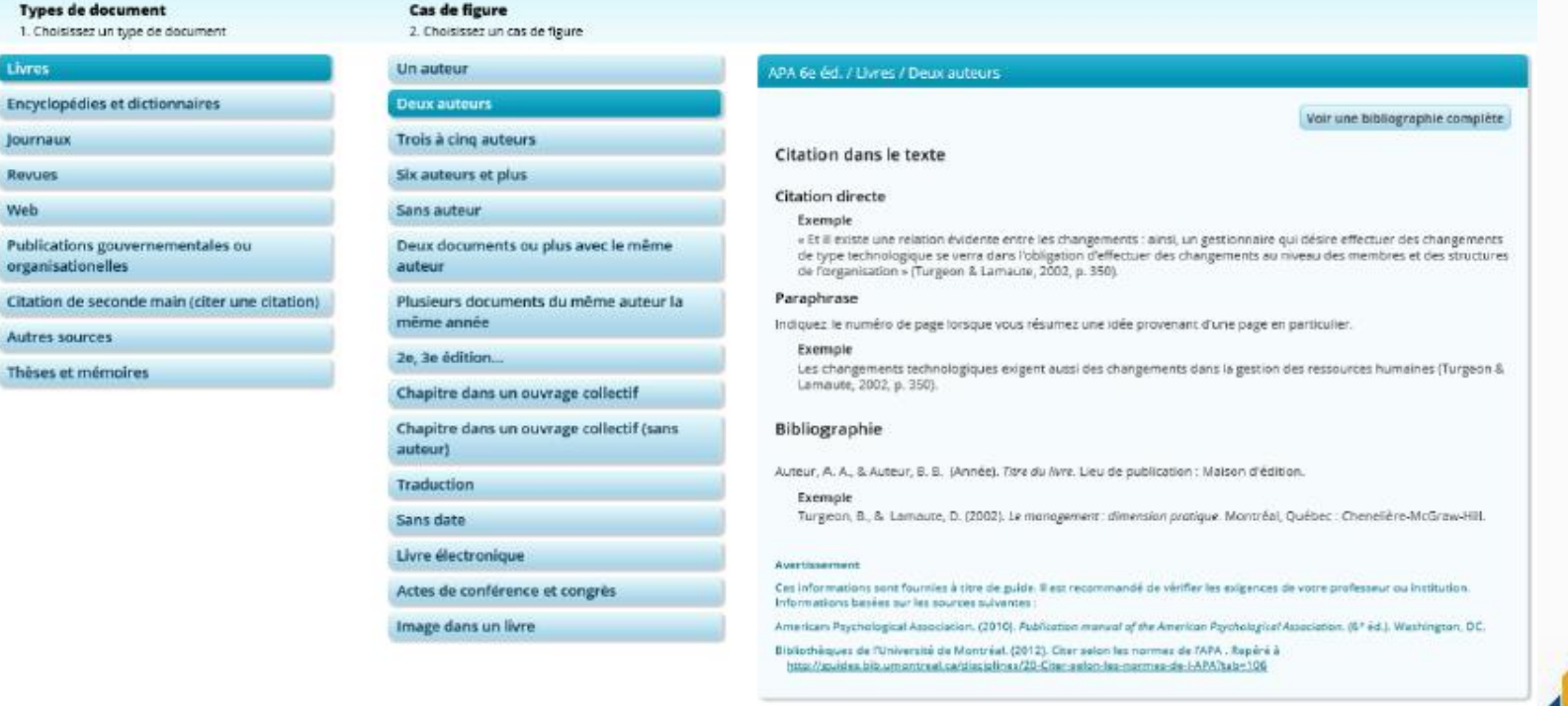

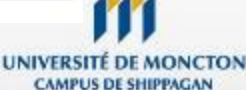

http:// [mondiapason.ca/fichiers/OutilBibliographique/index\\_APA.php](http://mondiapason.ca/fichiers/OutilBibliographique/index_APA.php)

### **Période de questions**

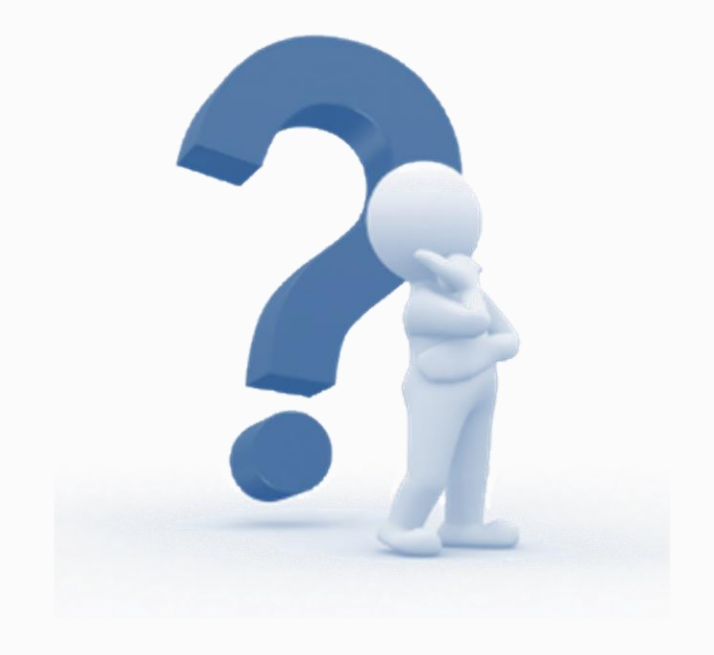

Local 216 336-3400 · poste 3486 umcsbiblio@umoncton.ca

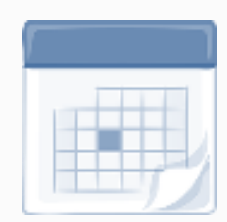

**Service de référence** Lundi au vendredi 8h30 à 12h 13h à 16h30

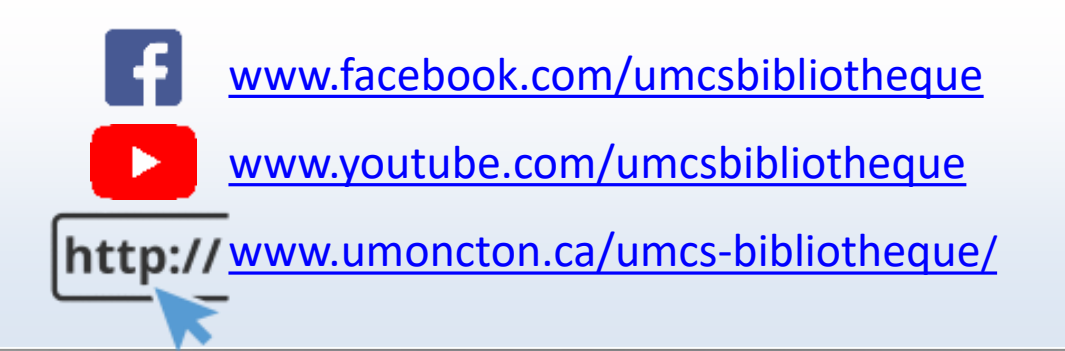